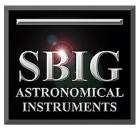

## **Download Times for STL-11000M Camera**

a division of Aplegen, Inc.

These tables show the download times for the STL-11000M camera using varius binning modes and frame size.

Approximate download times for single STL-11000 images using grab command in CCDOPS:

| Resolution Mode           | Full Frame | Half Frame | Quarter<br>Frame |
|---------------------------|------------|------------|------------------|
| High<br>(unbinned 1×1)    | ~29        | 11.5       | 5.6              |
| Med<br>(binned 2x2)       | 9.5        | 4.7        | 2.4              |
| Low<br>(binned 3x3)       | 4.5        | 2.1        | 1.2              |
| Ultra low<br>(binned 9x9) | 1.5        | 0.9        | 0.5              |

Approximate cycle time per image when automatically saving and naming multiple images in sequence using autograb command in CCDOPS:

| Resolution Mode           | Full Frame | Half Frame | Quarter<br>Frame |
|---------------------------|------------|------------|------------------|
| High<br>(unbinned IxI)    | ~35        | 15         | 9                |
| Med<br>(binned 2x2)       | 11.5       | 7          | 5.5              |
| Low<br>(binned 3x3)       | 6          | 4.5        | 4                |
| Ultra low<br>(binned 9x9) | 3          | 3          | 3                |

© 2011 Aplegen, Inc. All rights reserved. The Aplegen wordmark and logo are trademarks of Aplegen, Inc. All other trademarks, service marks and tradenames appearing in this brochure are the property of their respective owners.